## مقدمة في علم االحصاء

المدربة: أ / أبرار أحمد الحربي

## إيجاد الوسيط في حالة البيانات المبوبة

-1 نجمع التكرارات -2 ننشئ عمود التكرار المتجمع الصاعد -3 نحسب رتبة الوسيط مجموع التكرارات رتبة الوسيط = 2 ٤ - نحدد الفئة الوسيطية -5 نحسب طول الفئة طول الفئة = نهاية الفئة – بداية الفئة -6 نحسب الوسيط

الوسيط

بداية الفثة الوسيطية 
$$
+
$$
 (طول الفثة  $\times$   $\xrightarrow{ }$  تكرار الفئة الوسيطية  
تكرار الفئة الوسيطية

أوجدي الوسيط للجدول التكراري التالي:

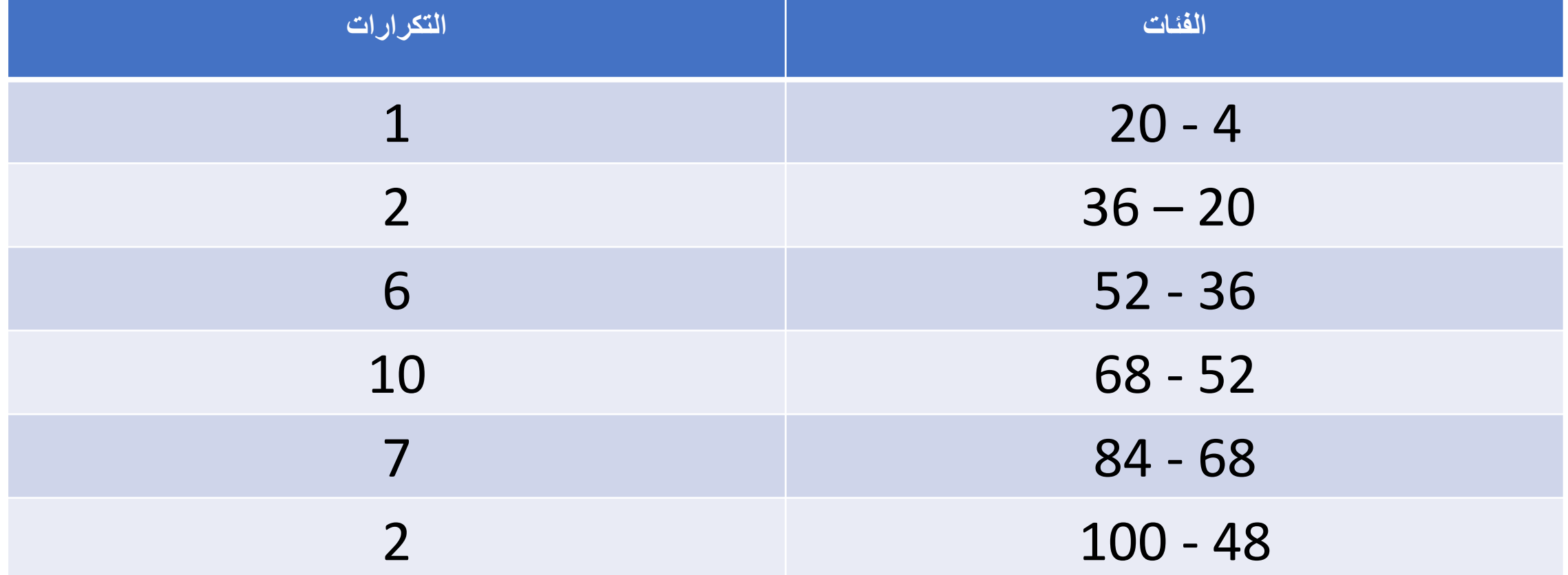

## إيجاد المنوال في حالة البيانات المبوبة

- -1 نعين الفئة األكثر تكرار
	- -2 نحدد الفئة المنوالية
		- -3 نحسب التالي:
		- أ= بداية الفئة المنوالية
	- ل = طول الفئة المنوالية
- ك1 = تكرار الفئة المنوالية –تكرار الفئة المنوالية السابقة
- ك2 = تكرار الفئة المنوالية تكرار الفئة المنوالية الالحقة

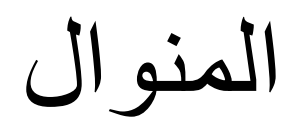

$$
\left(\frac{1^{\underline{\omega}}}{2^{\underline{\omega}}+1^{\underline{\omega}}}\times J\right)+\mathring{i}=J\mathring{j}
$$

أوجدي المنوال للجدول التكراري التالي:

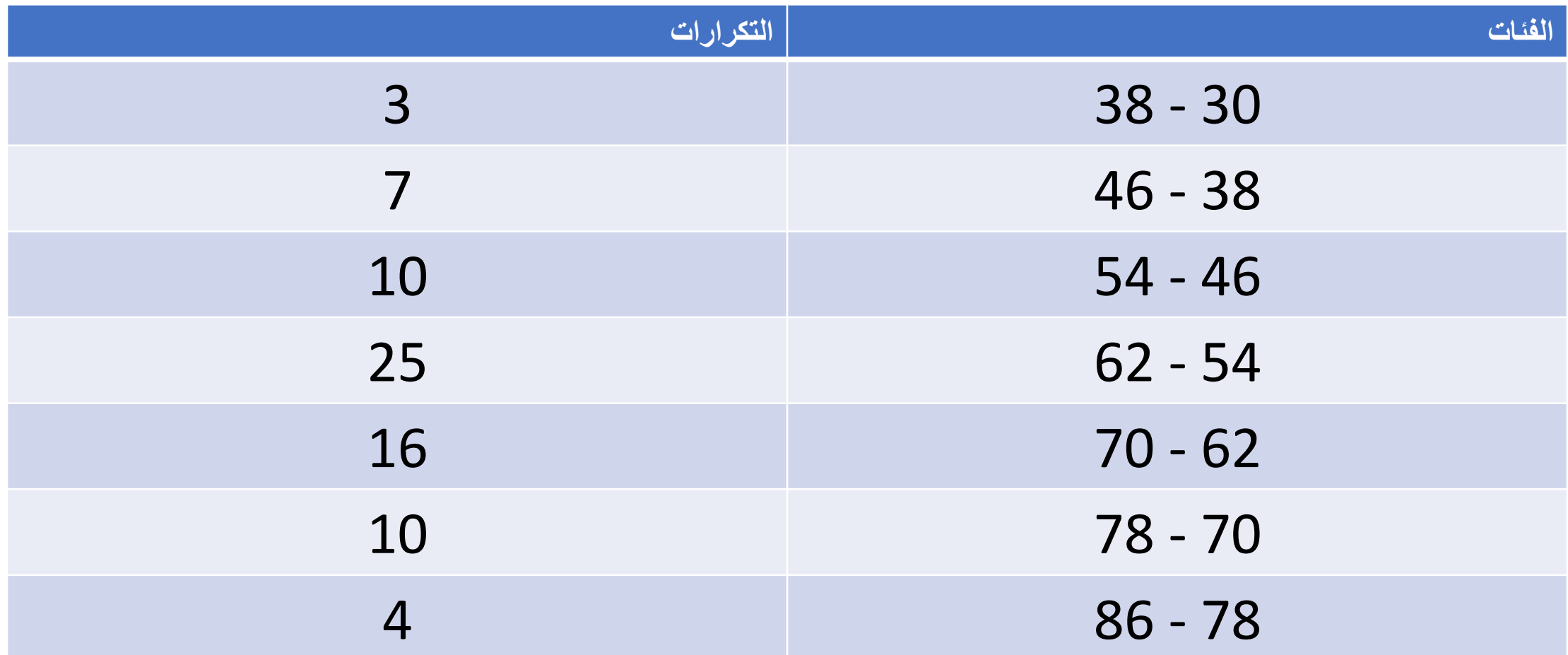